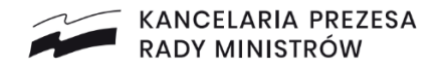

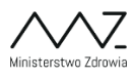

## **Miejsce na oznaczenie placówki medycznej**

Imię i nazwisko pacjenta: ………………………………………………………….….

PESEL lub seria i nr paszportu: ……………………………………………………...

# **Kwestionariusz wstępnego wywiadu przesiewowego przed szczepieniem osoby dorosłej przeciw COVID-19**

# **Kwestionariusz należy wypełnić przed wizytą w punkcie szczepień**.

Odpowiedź na poniższe pytania pozwoli personelowi kwalifikującemu do szczepienia zdecydować czy można u Pani/Pana wykonać w dniu dzisiejszym szczepienie przeciw COVID-19. Odpowiedzi będą wykorzystane w czasie kwalifikacji do szczepienia. Osoba kwalifikująca może zadać dodatkowe pytania. W przypadku niejasności, należy poprosić o wyjaśnienie pracownika medycznego kwalifikującego lub realizującego szczepienie.

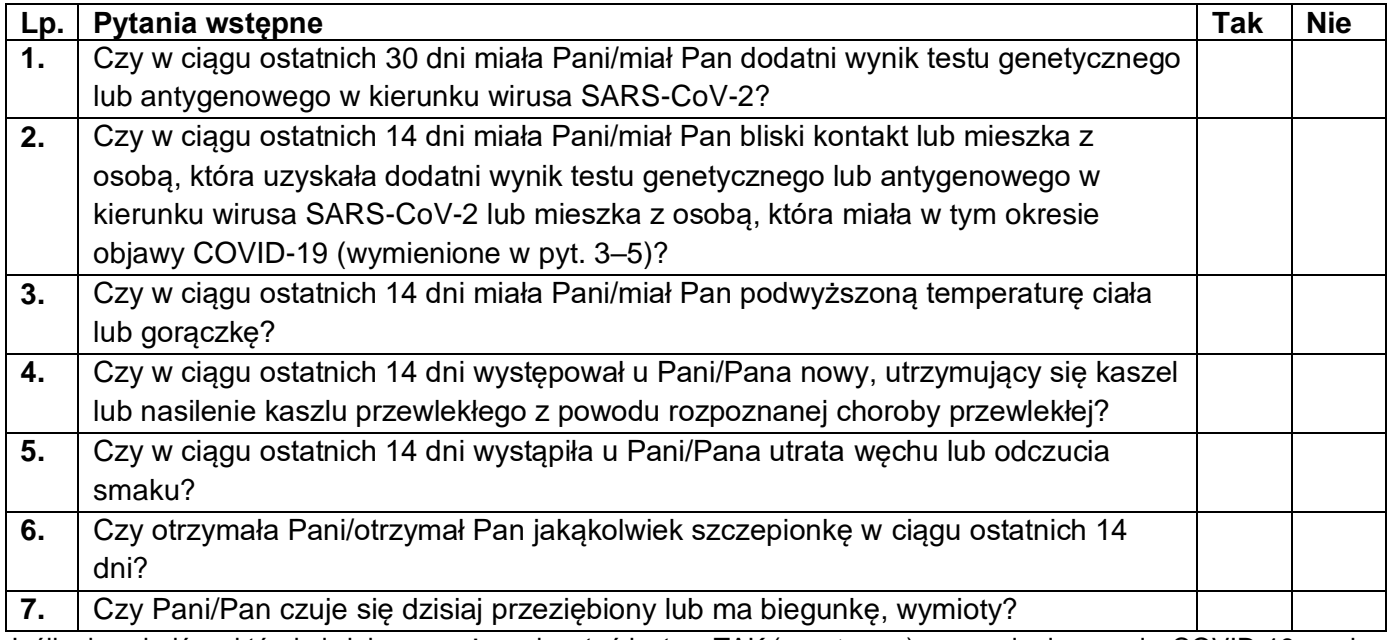

Jeśli odpowiedź na którekolwiek z powyższych pytań jest na TAK (pozytywna), szczepienie przeciw COVID-19 powinno zostać odroczone. Na szczepienie należy zgłosić się wówczas, gdy wszystkie odpowiedzi będą na NIE (negatywne). W razie wątpliwości należy skontaktować się z punktem szczepień.

#### **Kwestionariusz wywiadu przed szczepieniem osoby dorosłej przeciw COVID-19**

| Lp. | Pytania dotyczące stanu zdrowia                                                                                                    | Tak <sup>a</sup> | <b>Nie</b> | Nie wiem <sup>a</sup> |
|-----|----------------------------------------------------------------------------------------------------|------------------|------------|-----------------------|
| 1.  | Czy dziś czuje się Pani/Pan chora/chory? (pomiar temperatury ciała                                                                                                    |                  |            |                       |
|     | wykonany w punkcie szczepień: °C)                                                                                                    |                  |            |                       |
| -2. | Czy wystąpiła u Pani/Pana kiedykolwiek ciężka niepożądana reakcja po<br>szczepieniu (dotyczy również pierwszej dawki szczepionki przeciwko<br>COVID-19)? Jeśli tak, jaka? |                  |            |                       |
| З.  | Czy rozpoznano u Pani/Pana uczulenie na glikol polietylenowy (PEG),<br>polisorbat lub inne substancje wchodzące w skład szczepionki <sup>1</sup> ?                        |                  |            |                       |

<sup>1</sup> *Więcej informacji na temat składu szczepionek przeciwko COVID-19 można znaleźć w Ulotce dla pacjenta dostępnej na stronie Szczepimy się pod adresem: https://www.gov.pl/web/szczepimysie/materialy-informacyjne-dla-szpitali-i-pacjentow-dotyczace-szczepien-przeciw-covid-19. Ulotkę udostępnia również personel realizujący szczepienia.* 

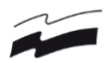

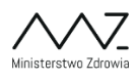

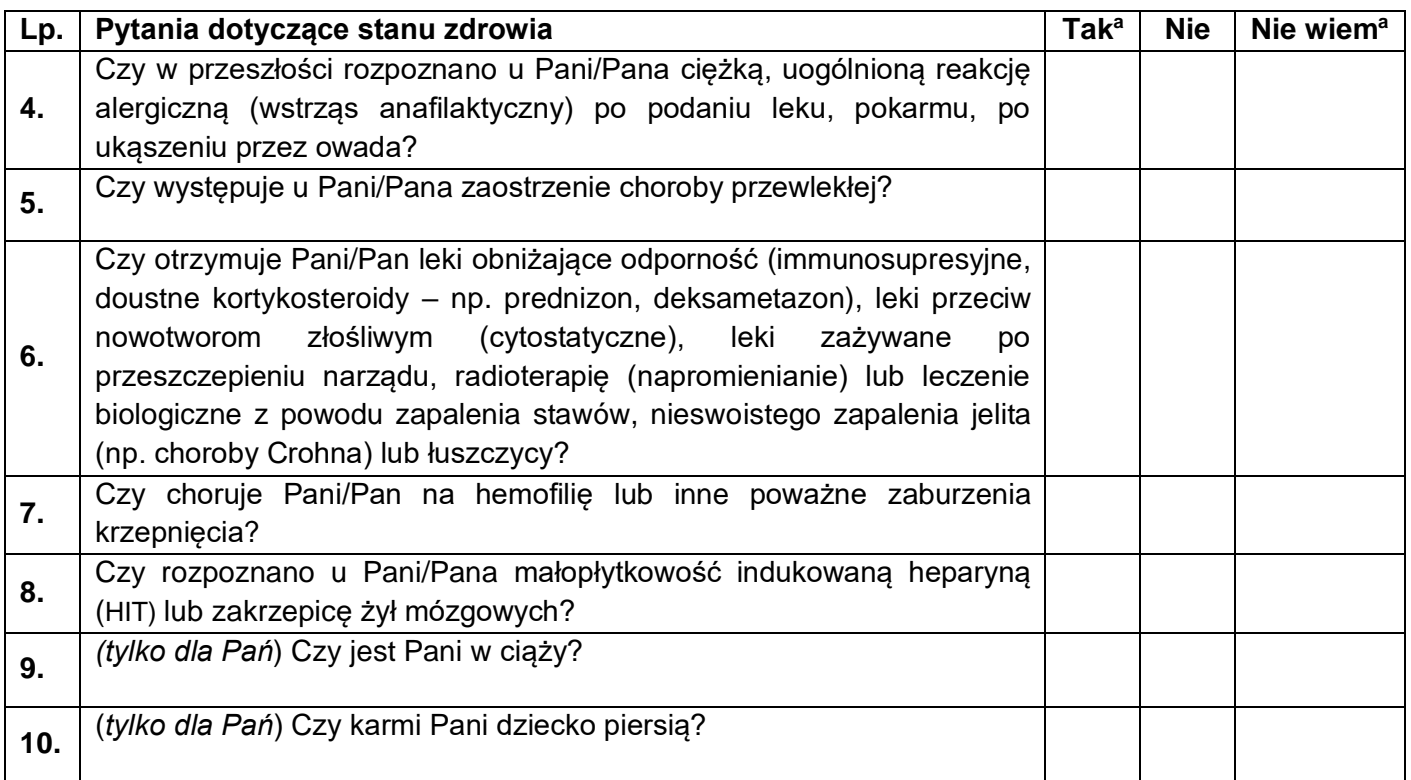

a Odpowiedź TAK lub NIE WIEM, na którekolwiek pytanie wymaga dodatkowego wyjaśnienia przez personel kwalifikujący do szczepienia.

Odpowiedź TAK na którekolwiek z pytań 2-8 dotyczących stanu zdrowia jest wskazaniem do przeprowadzenia kwalifikacji przez lekarza.

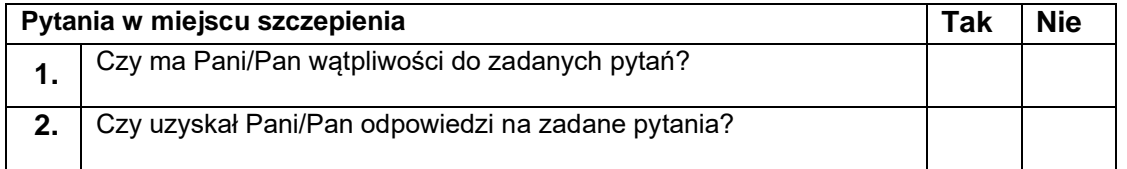

Czytelny podpis osoby szczepionej: ……………………………………………….. Data: ……………/godz. ……..

Uzupełnienie wywiadu w punkcie szczepień:………………………………………

Zakwalifikowany do szczepienia/nie zakwalifikowany do szczepienia (właściwe podkreślić) przez:

(czytelny podpis osoby kwalifikującej)

…………………………………………………………………………………... Data: ……………/godz. ………

### **Oświadczenie**

Oświadczam, że dobrowolnie wyrażam zgodę na wykonanie szczepienia przeciw COVID-19. Potwierdzam, że zostały mi przekazane informacje dotyczące tego szczepienia i je zrozumiałam/zrozumiałem. Zostały mi udzielone również odpowiedzi na wszystkie zadane przeze mnie pytania i zrozumiałam/zrozumiałem udzielone mi odpowiedzi.

> ………………………………………… Data i czytelny podpis